# **Bedienungsanleitung Shodex IC SI-37 4D**

(Bitte lesen Sie dieses Handbuch sorgfältig durch, um die beste und gleichbleibende Leistung der Säule über einen längeren Zeitraum sicherzustellen)

# **Wichtige Hinweise zur Handhabung**

- Warnung! | · Bitte lesen Sie das Sicherheitsdatenblatt (SDB) der Reagenzien und Lösungsmittel, die mit der Säule verwendet werden, und machen Sie sich mit ihrer ordnungsgemäßen Handhabung vertraut, um mögliche Gesundheitsgefahren oder Todesfälle zu verhindern.
	- · Bitte tragen Sie beim Umgang mit organischen Lösungsmitteln sowie sauren und alkalischen Reagenzien eine geeignete persönliche Schutzausrüstung wie Schutzbrille und Handschuhe. Vermeiden Sie jeden direkten Körperkontakt, um Verletzungen durch Chemikalien zu verhindern.

## **Vor Verwendung der Säule**

- (1) Bitte überprüfen Sie die Verpackung und die Außenseite der Säule visuell auf eventuelle Schäden.
- (2) Bitte überprüfen Sie den Produktnamen und die Seriennummer (Serial no. oder S/N), die auf der Säulenverpackung und dem Klebeetikett auf dem Säulenkörper angegeben sind.
- (3) Bitte laden Sie das Analysenzertifikat (CoA) für das erworbene Produkt herunter. Dieses können Sie auf der Website von Shodex (https://www.shodex.com/download/) herunterladen. Dabei werden sie aufgefordert, die Seriennummer einzugeben.

# **1. Einleitung**

Vielen Dank, dass Sie sich für dieses Shodex-Produkt entschieden haben. Bei Shodex IC SI-37 4D handelt es sich um eine Suppressor-Ionenchromatographiesäule für die Anionenanalyse unter Verwendung von Hydroxid-Elutionsmitteln wie Kaliumhydroxid und Natriumhydroxid. Sie eignet sich zur Trennung von Standardanionen wie Fluorid, Chlorid, Nitrit, Bromid, Nitrat, Sulfat und Phosphat sowie von Halogenoxiden wie Chlorit, Bromat und Chlorat.

### **2. Bestandteile der Säule**

Weitere Informationen finden Sie auf der Website von Shodex: https://www.shodex.com/en/da/07.html

# **3. Spezifikationen der Säule**

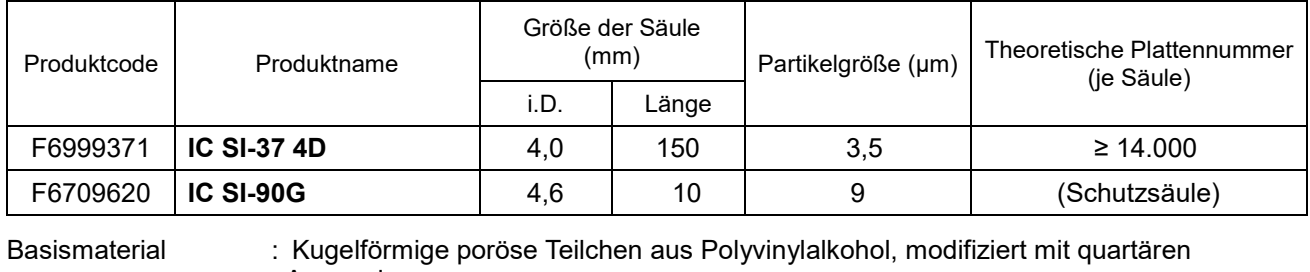

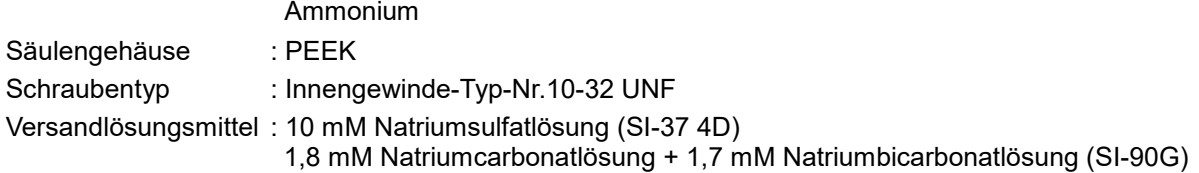

# **4. Gebrauchsbedingungen**

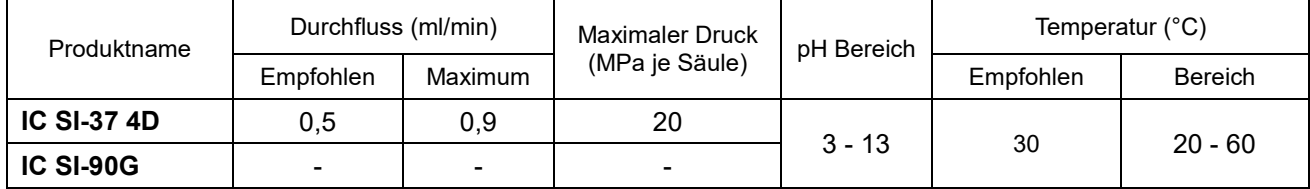

Verwendbare Lösungsmittel sind unten aufgeführt.

- (1) Im Allgemeinen wird entweder Kaliumhydroxid oder Natriumhydroxid verwendet.
- (2)Das übliche Elutionsmittel ist aus 23 mM Kaliumhydroxid. Je höher die Konzentration der Kaliumhydroxid, desto schneller reagiert das Elutionsmittel.
- (3) Bis zu 100 % (v/v) Acetonitril verwendbar.

- en Sie die Säule innerhalb der oben angegebenen Bereiche für Durchflussrate, Druck und Temperatur. Die Verwendung der Säule außerhalb des angegebenen Bereichs kann die Säule beschädigen und ihre Leistung beeinträchtigen.
	- · Der Säulendruck wird von der Zusammensetzung des Elutionsmittels, der Durchflussrate und der Säulentemperatur beeinflusst. Wenn Sie die Zusammensetzung des Elutionsmittels ändern, passen Sie die Durchflussrate und die Säulentemperatur so an, dass der Säulendruck unter dem verwendbaren Maximaldruck bleibt.

### **5. Vorbereitung des Elutionsmittels**

- (1) Verwenden Sie frisch erzeugtes Reinstwasser (18,2 MΩ-cm), um das Elutionsmittel vorzubereiten.
- (2) Die Verwendung eines Erzeugungssystems für Elutionsmittel wird für die Herstellung von Kaliumhydroxid oder Natriumhydroxidlösung dringend empfohlen. Wenn kein solches System verfügbar ist, verdünnen Sie eine Reagenz-Kaliumhydroxid- oder Natriumhydroxidlösung von Spezialqualität mit Reinstwasser.
- (3) Entgasen Sie das Elutionsmittel vollständig, um die Bildung von Luftblasen zu verhindern.
- (4) Das Vorhandensein kleiner Ablagerungen oder unlöslicher Substanzen kann zu einer Verschlechterung der Säule führen und/oder werden diese auf den Chromatogrammen als Störgeräusche abgebildet. Filtern Sie das Elutionsmittel mit einem 0,45-μm-Einwegfilter, um ein solches Problem zu verhindern.

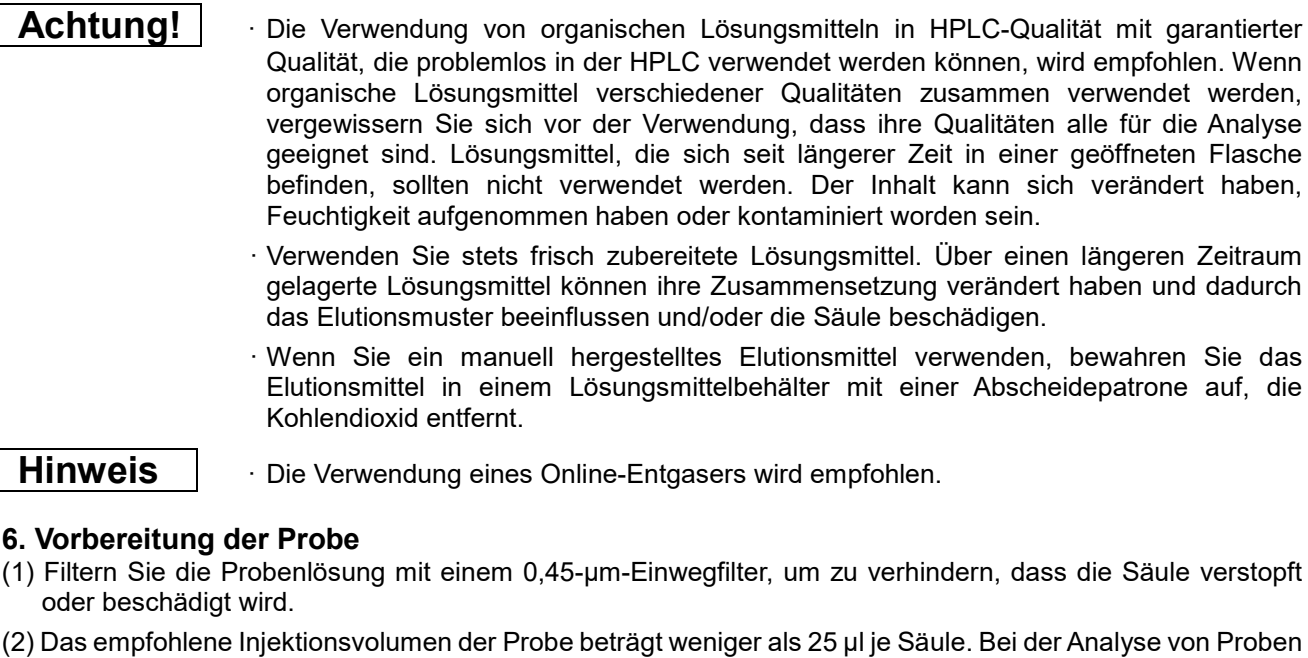

- mit niedriger Konzentration (<0,1 mg/l) kann die Erkennung durch eine Erhöhung des Injektionsvolumens auf 100–200 μl verbessert werden.
- (3) Wenn eine Probe Proteine enthält, entfernen Sie diese vor der Probeninjektion. Es wird die Verwendung einer Ultrafiltrationsmembran empfohlen.
- (4) Wenn eine Probe hydrophobe Verunreinigungen enthält, entfernen Sie diese vor der Probeninjektion. Es wird die Verwendung einer Festphasenextraktion empfohlen.

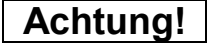

**Achtung!** | Wird eine Probe in einem anderen Lösungsmittel als dem Elutionsmittel gelöst und enthält die Probenmatrix Bestandteile, die sich im Elutionsmittel nicht vollständig auflösen, können sich Ausfällungen bilden, welche die Säule verstopfen.

· Sind die Konzentration oder das Injektionsvolumen der Probe größer als sie sollten, wird möglicherweise nicht die volle Säulenleistung erreicht. Dies kann zu abnormalen Peakformen, schlechten Trennungen und/oder geringer Reproduzierbarkeit führen. In solchen Fällen passen Sie bitte die Probenkonzentration und/oder das Injektionsvolumen an.

**Hinweis** | 2um Schutz der Analysesäule wird die Verwendung einer Schutzsäule empfohlen.

# **7. Nutzungsverfahren der Säule**

### **7.1 Vorbereitung des HPLC-Systems**

Reinigen Sie vor der Installation der Säule das gesamte LC-System, einschließlich aller Durchflussleitungen und des Probenkreislaufs, indem Sie das Ventil umschalten und anschließend die Waschlösung durch das zu verwendende Elutionsmittel ersetzen. Falls das gewünschte neue Elutionsmittel eine geringe Mischbarkeit/Löslichkeit gegenüber dem Elutionsmittel der vorherigen Analyse aufweist, verwenden Sie zunächst ein Elutionsmittel, das gegenüber beiden Elutionsmitteln mischbar/löslich ist. Ersetzen Sie es anschließend durch das gewünschte Elutionsmittel.

- **Achtung!** · Ist das im System verbliebene Elutionsmittel nicht mit der zu verwendenden Säule kompatibel, kann die Säule dadurch beschädigt werden.
	- · Eine drastische Veränderung der Zusammensetzung des Elutionsmittels kann dazu führen, dass im System adsorbierte Substanzen entfernt werden, wodurch sie in die Säule gelangen und diese beschädigen können.

### **7.2 Installation der Säule**

- (1) Schließen Sie die Säule an das HPLC-System an, indem Sie dem "Flussrichtungspfeil" (→) folgen, der auf dem Klebeetikett der Säule angegeben ist. Wird eine Schutzsäule verwendet, positionieren Sie diese vor (also vor dem Einlass) der Analysesäule.
- (2) Achten Sie darauf, den Schlauch bis zum Ende einzuführen und mit der Überwurfmutter zu sichern. Dabei ist wichtig, dass im Endstück zwischen Schlauch und Säule kein Zwischenraum besteht. Anderenfalls kann die Probe auslaufen und zu breiten Peaks führen.

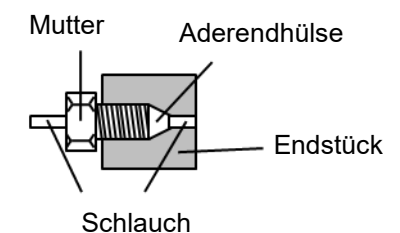

- (3) Stellen Sie die anfängliche Durchflussrate auf weniger als 0,25 ml/min ein und starten Sie das System. Wird die Säule bei einer erhöhten Temperatur verwendet, halten Sie die Durchflussrate niedrig, bis die Temperatur der Säule die eingestellte Temperatur erreicht hat, und erhöhen Sie die Durchflussrate anschließend allmählich auf den gewünschten Wert.
- (4) Wenn Sie zum ersten Mal eine neue Säule verwenden, reinigen Sie die Säule mit dem Elutionsmittel bei einer Durchflussrate von 0,25 ml/min für mehr als 40 Minuten, bevor Sie den Säulenabfluss an einen Suppressor anschließen. Dies gilt auch für die Wiederverwendung einer Säule, bei der das Elutionsmittel durch das Versandlösungsmittel ersetzt wurde.

**Warnung!** · Stellen Sie sicher, dass kein Lösungsmittel austritt. Anderenfalls können Elektroschläge, Rost und/oder chemischen Verletzungen auftreten.

- **Achtung!** · Achten Sie bei der Installation der Säule darauf, dass keine Luftblasen hineingelangen. Luftblasen können die Säule beschädigen.
	- · Wenn Sie das System neu starten, nachdem Sie die Säule installiert oder den Durchfluss des Elutionsmittels gestoppt haben, tun sie weniger als 0,25 ml/min. Ein zu schneller Druckanstieg kann die Säule beschädigen.

· Wurde die Säule während der Analyse erhitzt, ist die Durchflussrate am Ende der Analyse auf weniger als 0,25 ml/min zu senken. Schalten Sie dann den Säulenofen aus und lassen Sie die Temperatur der Säule auf Raumtemperatur zurückgehen, bevor Sie die Pumpe abschalten. Damit soll verhindert werden, dass ein leerer Raum in der Säule entsteht, der die Säule beschädigt. Wenn die Pumpe gestoppt wird, während das Elutionsmittel in der Säule noch heiß ist, verringert sich das Volumen des Elutionsmittels und es entsteht ein Leerraum, wenn die Temperatur des Elutionsmittels sinkt.

**Hinweis** | Es wird das Einstellen des Pumpenbegrenzers empfohlen, um die Überschreitung des maximalen Drucks zu vermeiden.

### **7.3 Austausch von Lösungsmitteln**

Stellen Sie beim Austausch des Lösungsmittels Stellen Sie das System bei mit weniger als 0,25 ml/min Flussrate. Die Empfehlung für das einzuleitende Lösungsmittelvolumen für jeden Schritt beträgt das 3- bis 5 fache des Säulenvolumens.

#### **7.4 Reinigung der Säule**

Probleme mit Peakformen, Änderungen der Elutionszeit oder ein erhöhter Säulendruck werden häufig durch die Ablagerung unlöslicher oder adsorbierender Komponenten aus der Probe/dem Durchfluss in der Säule verursacht. Diese Probleme können durch eine Reinigung der Säule behoben werden.

Wird eine Schutzsäule zusammen mit der Analysesäule verwendet, entfernen Sie zunächst die Schutzsäule und überprüfen Sie einzig die Leistung der Analysesäule. Wurde das Problem gelöst, lag die Ursache höchstwahrscheinlich bei der Schutzsäule. Reinigen und/oder regenerieren Sie in diesem Fall die. Reinigen und/oder regenerieren Sie in diesem Fall die Schutzsäule. Wurde das Problem nicht durch Entfernen der Schutzsäule gelöst, reinigen und/oder regenerieren Sie sowohl die Schutz- als auch die Analysesäulen. Falls mehrere Analysesäulen zusammen verwendet werden, sind sie getrennt zu reinigen.

Lassen Sie die Waschlösung beim Reinigen und/oder Regenerieren der Säule aus dem Säulenauslass direkt in den Abfallbehälter fließen und nicht durch den Detektor laufen.

Sollte sich die Säulenleistung nach der Reinigung nicht verbessert (erholt) haben, tauschen Sie die Säule bitte durch eine neue aus.

<Reinigungsmethode>

- (1) Unlösliche Komponenten, die den Einlass der Säule blockieren, können durch Umkehrung der Durchflussrichtung entfernt werden, d. h. durch Einleiten des Elutionsmittels vom Säulenauslass her, wobei die Durchflussrate weniger als die Hälfte der empfohlenen Durchflussrate betragen sollte.
- (2) Befolgen Sie die folgenden Reinigungsschritte für adsorbierende Komponenten. Stellen Sie die Durchflussrate auf 0,25 ml/min ein. Für eine effiziente Reinigung kehren Sie die Flussrichtung um.

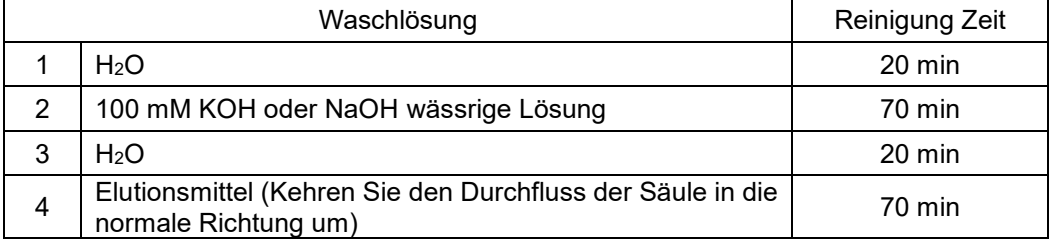

Methode 1: Adsorption von hydrophile Verbindungen

Methode 2: Adsorption von hydrophoben Verbindungen

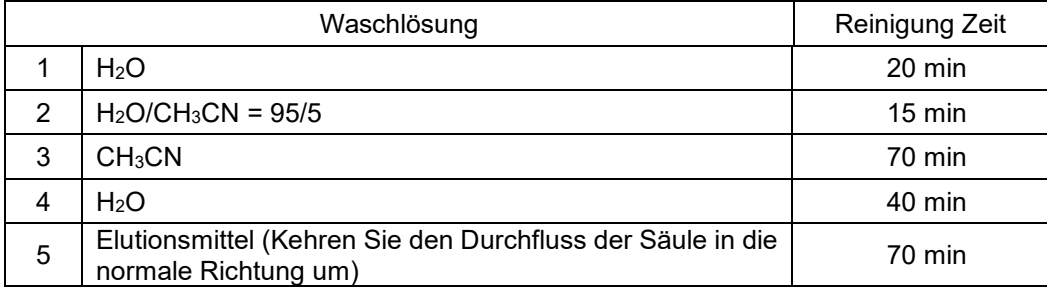

- **Achtung!** · Wenn Sie die Reinigenslösung lange Zeit in der Säule belassen, führt dies zu einer Verschlechterung der Säule. Bitte ersetzen Sie die Reinigenslösung sofort nach der Reinigung mit dem Eluenten.
	- · Stark alkalische Lösungsmittel wie eine 100-mM- wässrige Natriumhydroxidlösung können die Detektorzelle beschädigen. Schließen Sie den Detektor nicht während der Regeneration der Säule an und lassen Sie das Eluat aus dem Säulenauslass direkt in den Abfallbehälter fließen.

### **8. Lagerung der Säule**

Wenn Sie die Säule mit dem verwendeten Elutionsmittel lagern möchten, entfernen Sie die Säule aus dem System, ziehen Sie die Endkappen fest und lagern Sie sie in einem Kühlschrank. Alternativ können Sie das Lösungsmittel in der Säule auch durch das Versandlösungsmittel ersetzen, falls Sie die Säule bei Raumtemperatur lagern möchten. Entfernen Sie anschließend die Säule, ziehen Sie die Endkappen fest und lagern Sie die Säule an einem Ort mit stabiler Temperatur (hierbei empfiehlt sich ein kühler und dunkler Raum). In Abschnitt 7.3 "Austausch von Lösungsmitteln" erfahren Sie, wie das Elutionsmittel ausgetauscht werden kann.

- **Achtung!** | . Lassen Sie das Innere der Säule niemals austrocknen. Anderenfalls kann die Säule beschädigt werden.
	- · Wenn Sie das Lösungsmittel in der Säule durch das Versandlösungsmittel ersetzen, trennen Sie den Suppressor, bevor Sie das Versandlösungsmittel in die Säule einführen.
	- · Wenn Sie die in einem Kühlschrank gelagerte Säule wiederverwenden, warten Sie zunächst, bis die Säulentemperatur sich an die Umgebung angepasst hat. Entfernen Sie anschließend die Endkappen und montieren Sie die Säule auf dem System.

#### **9. Inspektion der Säule**

Bitte beachten Sie die im Analysezertifikat beschriebene Prüfmethode. Bei Shodex erfolgt die Berechnung der Plattenzahl anhand der "Halbwertsbreite" und die Berechnung der Peak-Symmetrie mithilfe des "Asymmetrie-Faktors" (Fas).

Weitere Informationen finden Sie auf der Website von Shodex: https://www.shodex.com/en/da/07.html

**Achtung!** | Die Werte für Plattenzahl und Fas unterscheiden sich je nach verwendeten Proben und/oder Analysebedingungen erheblich. Um den anfänglichen Säulenzustand zu überprüfen, verwenden Sie bitte die selbe Probe unter den im Analysezertifikat genannten Analysebedingungen.

### **10. Zusätzliche Warnhinweise**

- (1) Die Endstücke dürfen nicht entfernt werden.
- (2) Es darf keine Gewalt auf die Säule ausgeübt werden. Lassen Sie die Säule nicht fallen und schlagen Sie sie nicht gegen eine harte Oberfläche.
- (3) Bitte befolgen Sie die von den örtlichen Vorschriften vorgeschriebene Methode zur Abfallentsorgung.

Auf der Website von Shodex (https://www.shodex.com/) finden Sie Einzelheiten zu den Produkten und deren Anwendung.

Falls Sie weitere Unterstützung benötigen, wenden Sie sich an den Händler, von dem Sie die Säule erworben haben, oder an Ihre regionale Shodex-Supportstelle (https://www.shodex.com/en/support\_office/list).